<< 3DS MAX9 >>

, tushu007.com

- $<<$  3DS MAX9  $>>$
- 13 ISBN 9787302174899
- 10 ISBN 730217489X

出版时间:2008-12

页数:271

PDF

更多资源请访问:http://www.tushu007.com

## << 3DS MAX9 >>

### $,$  tushu007.com

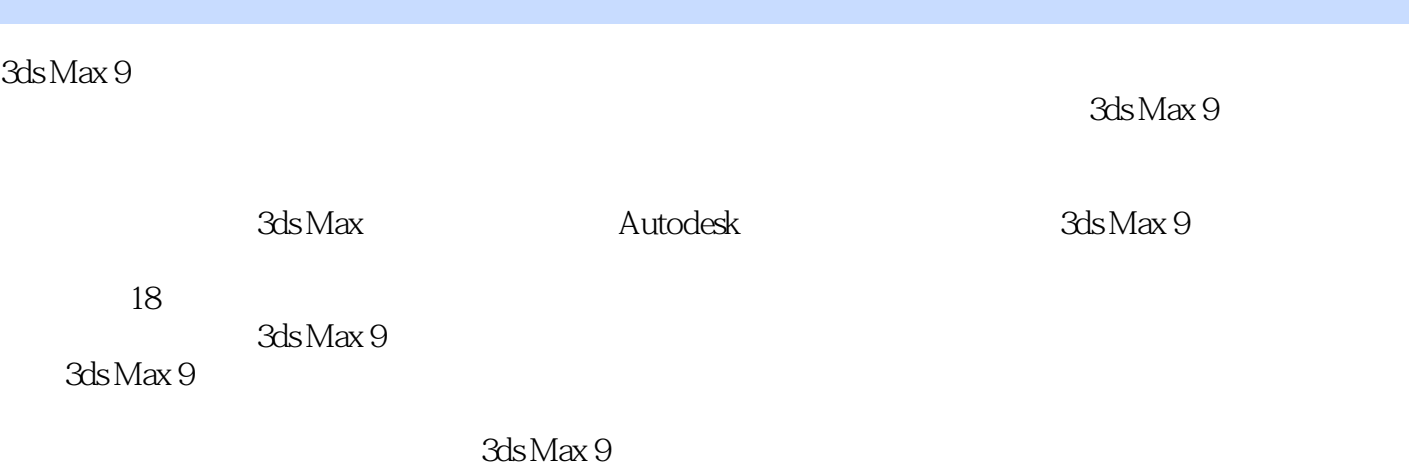

 $3\mathrm{ds}\,\mathrm{M}$ ax and  $3\mathrm{ds}\,\mathrm{M}$ ax and  $3\mathrm{ds}\,\mathrm{M}$ 

### 9的技术和内容。

3ds Max 9

# , tushu007.com

## << 3DS MAX9 >>

ads Max 9 and 3ds Max 3ds Max

 $3d$ s Max 9 3ds Max 9

*Page 3*

 $,$  tushu007.com

<< 3DS MAX9 >>

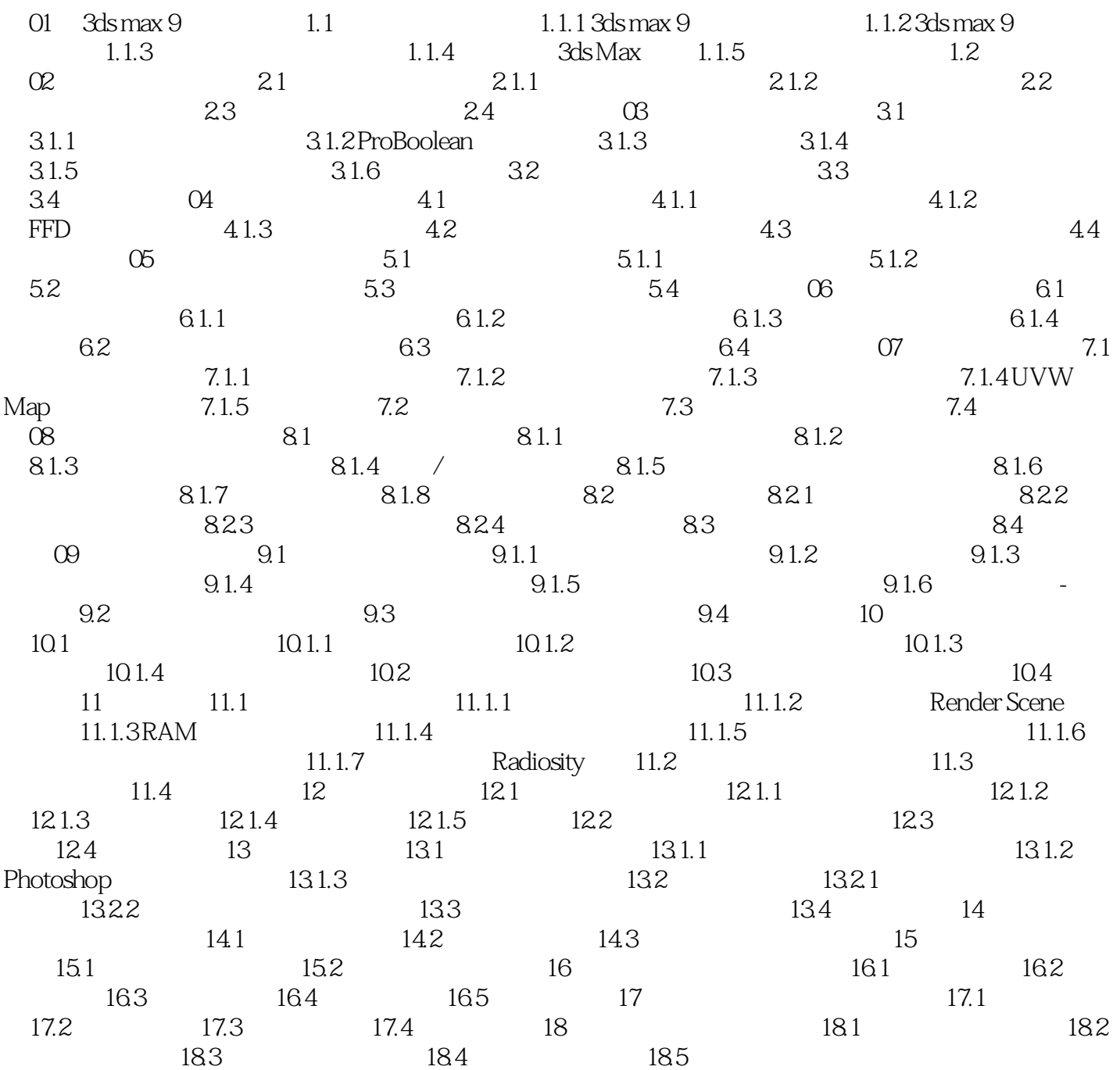

 $,$  tushu007.com

<< 3DS MAX9 >>

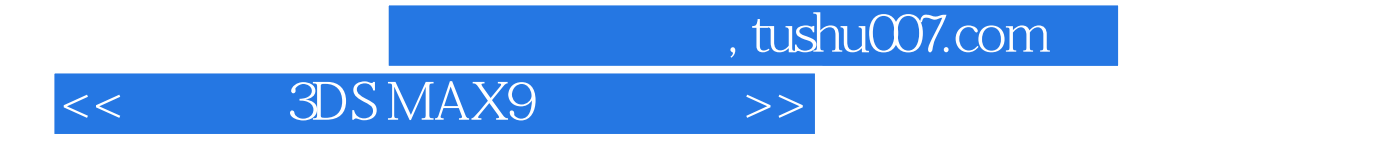

 $3d$ s Max9

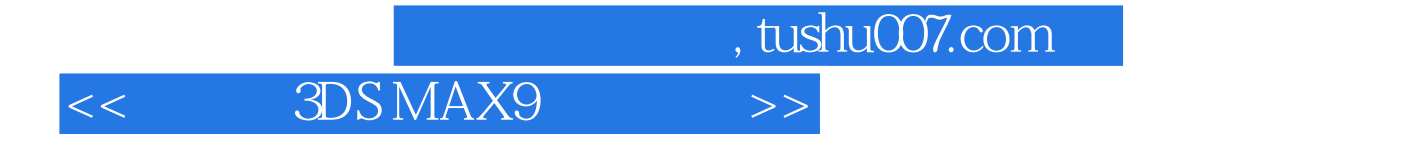

本站所提供下载的PDF图书仅提供预览和简介,请支持正版图书。

更多资源请访问:http://www.tushu007.com